## Upute za preuzimanje elektroničkog identiteta

**E** PRUAVA NA MOJAN Što je elektonički identitet AAI@SUM **NE** Upute za krajnje korisnike  $2a$ .<br>nijeniti zaporku u sustavu AAI@SUM? 血 .<br>Popis matičnih ustanova u sustavu AAI@SUM **OJ E-IDENTITET**  $\mathcal{P}$ .<br>ički identitet mi je zaključan. Kako ga otključ entitet AAI@SUM  $\overline{2}$ Kako dobiti elektronički identitet u sustavu AAI@SUM? E IDENTITETA **123**  $2<sub>o</sub>$ Sigurna uporaba elektroničkih identiteta iz sustava AAI@SUM  $\frac{1}{2}$ Kome se mogu obratiti ako zaboravim korisničku oznaku ili zaporku? Vite  $\overline{\mathbf{z}}$ .<br>Otvoren mi je elektronički identitet. Zašto moram promijeniti zaporku u roku 48h? **SEMI**  $\blacksquare$ sain u web resolutaicions reilikom as . Jika

Studenti mogu preuzeti svoj elektronički identitet bez potrebe za dolaskom u referadu. Na stranici [https://aai.sum.ba/korisnik/,](https://aai.sum.ba/korisnik/) potrebno je kliknuti na gumb "Preuzimanje identiteta".

Nakon toga, potrebno je upisati svoje podatke i e-mail adresu na koju će ti podaci biti poslani.

Napomena: Elektronički identitet se na ovaj način može preuzeti samo jednom. Nakon toga, u slučaju gubitka podataka, potrebno je se obratiti referadi

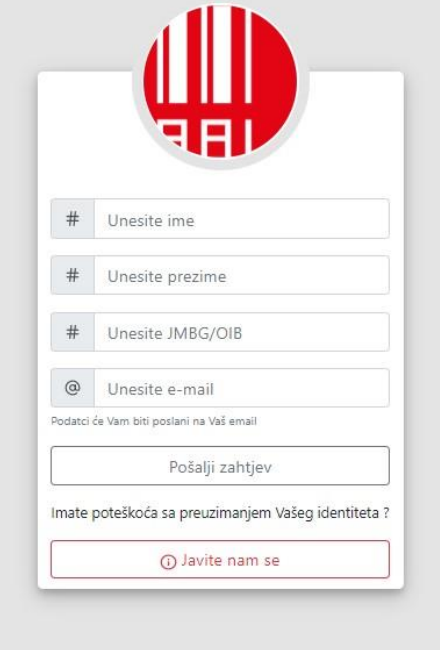